James Aimonetti

Lead Architect @ 2600Hz

https://github.com/2600hz/kazoo

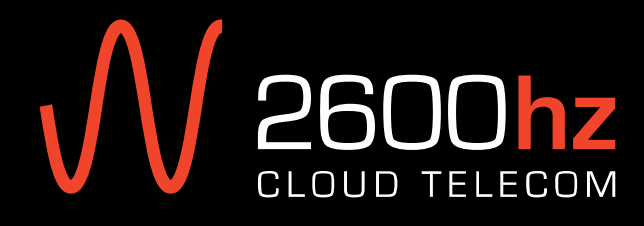

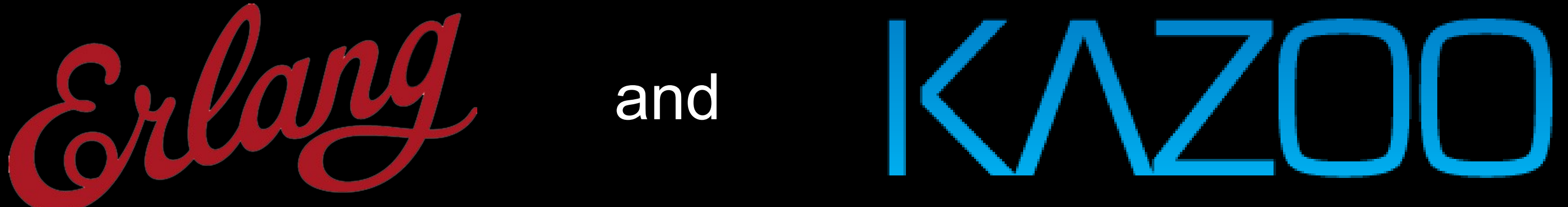

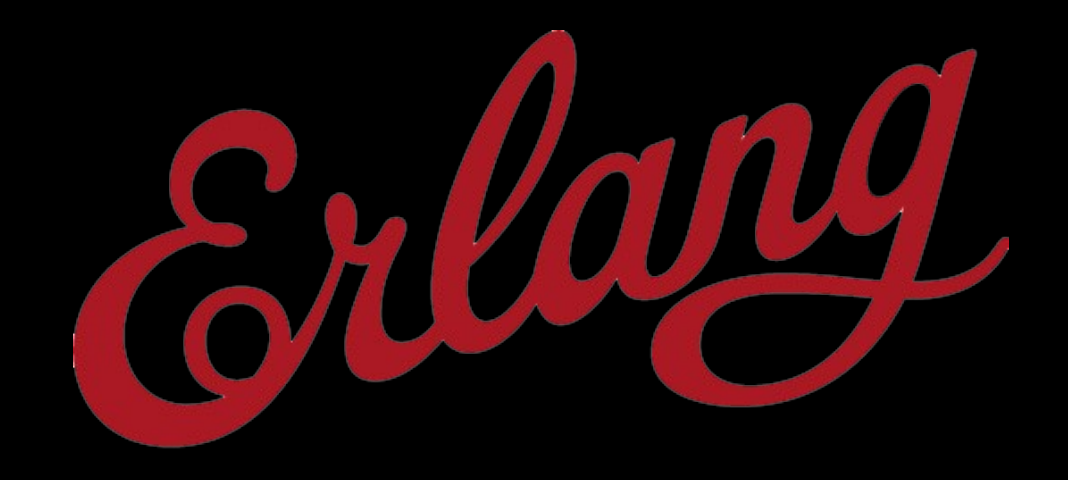

#### Presented by:

- \* Distributed Telephony Engine
- \* Layered approach to processing calls/events
- \* Event-driven design

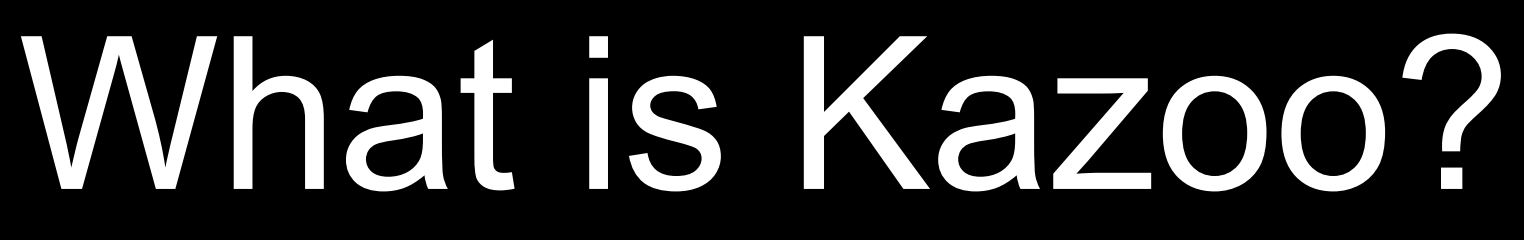

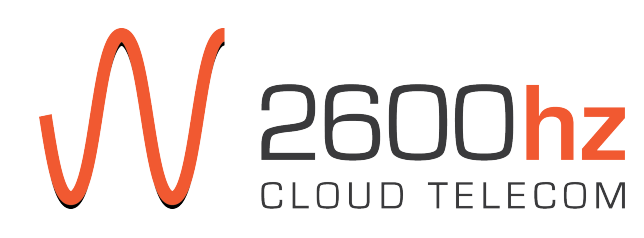

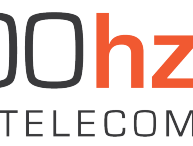

## Distributed Telephony Engine

#### \* Requirements - Redundancy/ Fault tolerance a) Supervision of calls b) Server and data center

- High level call handling
- Scale horizontally—easily

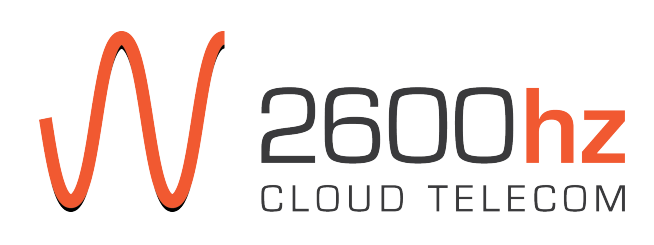

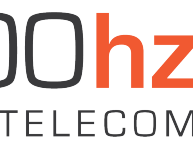

### Layered Approach to Processing Calls/events

\* Under the hood:

- OpenSIPS/ Kamailio
- FreeSWITCH
- RabbitMQ
- BigCouch
- Kazoo

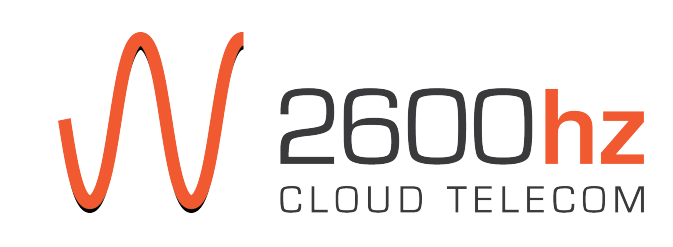

## Layered Approach to Processing Calls/events

- \* SIP
	- Carriers/Clients <=> OpenSIPS/ Kamailio/ FreeSWITCH
- \* Distributed Erlang
	- FreeSwitch <=> ecallmgr (low level FreeSWITCH abstraction)
- \* AMQP
	- ecallmgr/whapps <=> RabbitMQ
- \*HTTP
	- whapps <=> BigCouch
	- Crossbar (whapp) <=> REST Clients (KazooUI)
	- Pivot (whapp) <=> Your Web Server

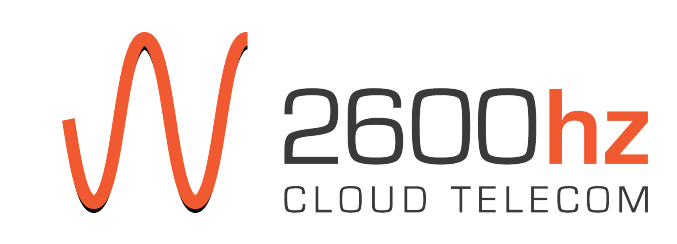

#### Kazoo Server Layout

**SIP Proxy** 

Apps

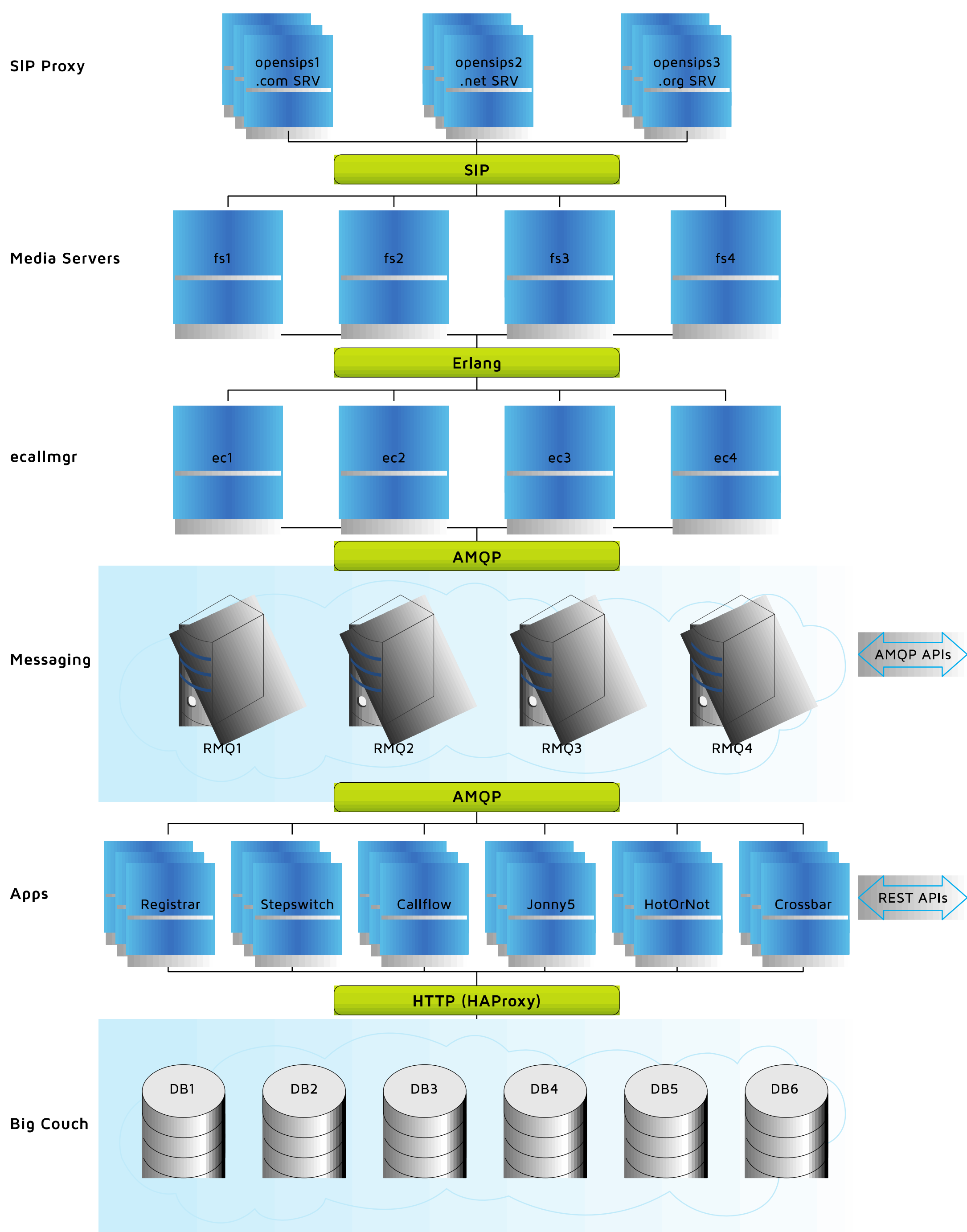

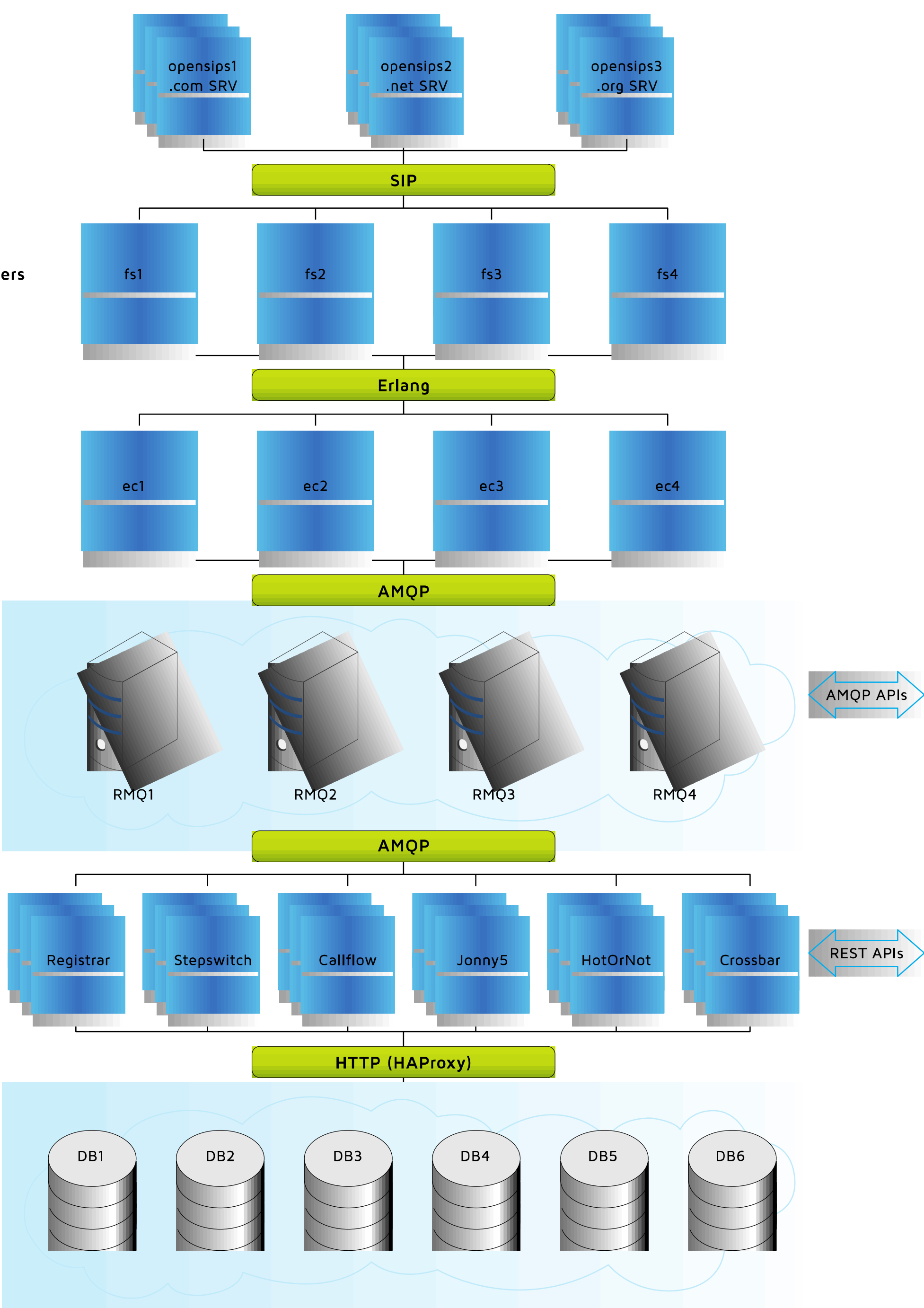

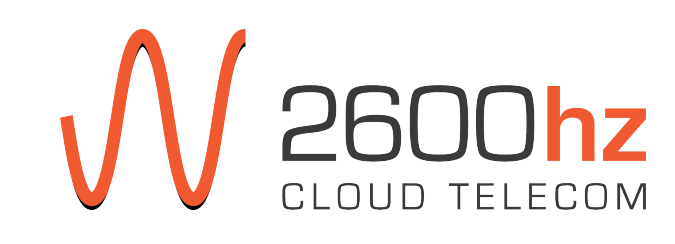

### Event Driven Design

- \* Incoming calls
- \* Registrations
- \* HTTP REST APIs
- \* Timer-based cleanup
- \* Direct DB manipulation (naughty)

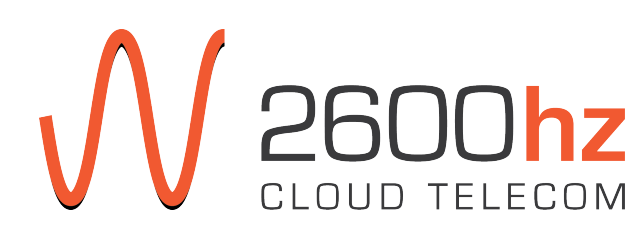

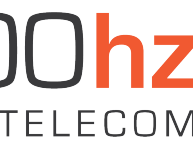

### Building Kazoo

- \* Utilities (wh\_json, wh\_json\_validator, wh\_util)
- \* AMQP-based behaviour (gen\_listener)
- \* Caching of data (wh\_cache)
- \* Callflow processing (cf\_exe + friends)
- \* Coupling FTW (gen\_listener + gen\_fsm)

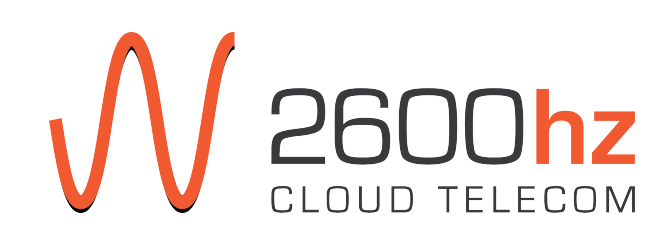

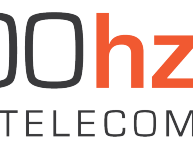

## Utilities (wh\_json, wh\_json\_validator, wh\_util)

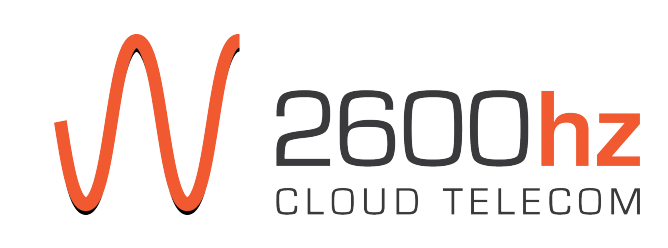

**wh\_json** (lib/whistle-1.0.0/src/wh\_json.erl)

- \* Beginning
	-
	- Used mochijson2 for encoding/decoding - Interact with the data structure as opaque object (like dict)
- \* Now
	- types defined for use in specs
		- a) wh\_json:object() and wh\_json:objects() most common
	- aliasing type conversion (get\_binary\_value, get\_integer\_value) - ability to change encoder/decoder (using ejson atm)
	-

**wh\_json\_validator** (lib/whistle-1.0.0/src/wh\_json\_validator.erl) \*\* based on<http://tools.ietf.org/html/draft-zyp-json-schema-03>

- \* Beginning
	- Edouard (intern) wrote first module
- \* Now
	- Both Karl and James have written their versions
	- is\_valid(JObj :: wh\_json:object(), Schema :: wh\_json:object())
	- now returns {'pass', FixedJObj :: wh\_json:object()} | {'fail', [{FailedKeyPath, FailureMessage},...]}

\*\* pending rewrite or using 3rd party library

## Utilities (wh\_json, wh\_json\_validator, wh\_util)

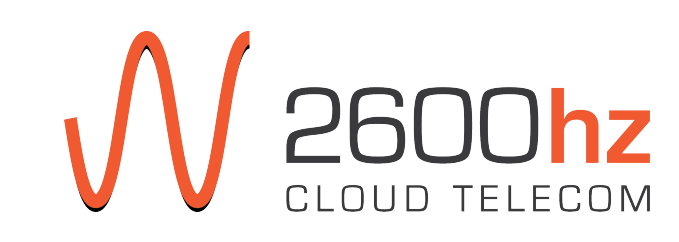

**wh\_util** (lib/whistle-1.0.0/src/wh\_util.erl)

- \* Beginning - Dumping ground a) Type conversion, timer offsets, encoding account IDs, and more
- \* Now
	- Slowly breaking out into meaningfully-named modules

## Utilities (wh\_json, wh\_json\_validator, wh\_util)

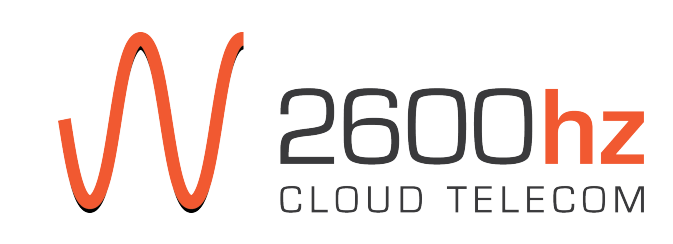

## AMQP-based behaviour (gen\_listener)

**gen\_listener** lib/whistle-1.0.0/src/gen\_listener.erl

- built on top of gen server
- async processing of received AMQP messages
- \* Beginning
	- Each consumer used low level primitives (new\_queue, consume) - Lots of channels (expensive), lots of queues - Each process responsible for handling broker/connection errors
	-
	-
	- Herding cats
- \* Now
	- Use gen listener
	- Spawns handlers for matching messages
	- Fewer consumers (faster startup)
	- All AMQP-specific code is hidden from application code a) Toying with XMPP extensions to gen listener

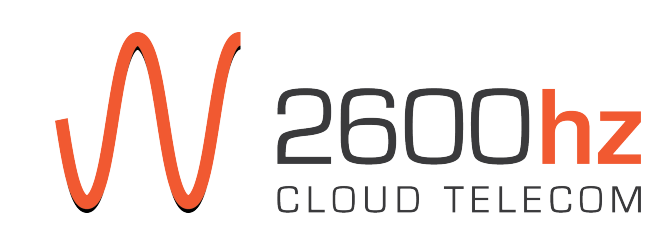

# Caching of data (wh\_cache)

**wh\_cache** (lib/whistle-1.0.0/src/wh\_cache.erl)

- \* Beginning
	- dict wrapped with a gen\_server, with per-entry TTL
	- registered name, for all to use
	- serialized access
	- mostly for caching DB objects
	- Simple API: store, fetch, peek, erase, flush

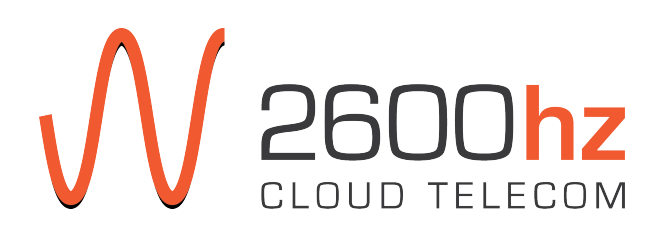

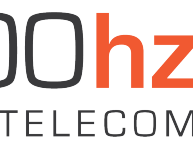

# Caching of data (wh\_cache)

**wh\_cache** (lib/whistle-1.0.0/src/wh\_cache.erl)

- \* Evolving
	- Migrated to ETS-based storage
	- using a record instead of 2-tuples with more metadata
	- Application-localized cache processes
	- complex work stored
	- callbacks on entry expiration/expulsion
	- soft real-time decision making easier
	- invalidating entries remained problematic

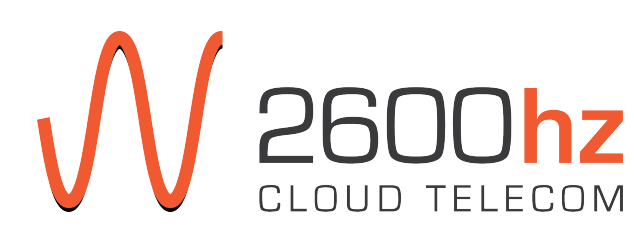

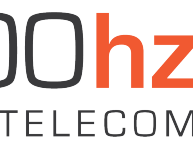

# Caching of data (wh\_cache)

**wh\_cache** (lib/whistle-1.0.0/src/wh\_cache.erl)

- \* Current
	- using gen listener (when appropriate) in place of gen server - feed document change events to invalidate cache entries
	-
	- near real-time updates now
	- original API intact, more bells and whistles (bells and kazoos?) - auto-flush tied to other system events (server topology changes)
	-

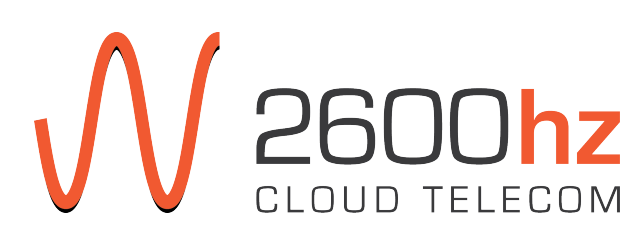

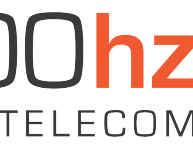

## Callflow processing (cf\_exe + friends)

whistle\_apps/apps/callflow/src/cf\_exe.erl whistle\_apps/apps/callflow/src/modules/

- \* Beginning
	-
	- Processed callflow directly, moving into the cf  $*$  modules - Lots of defensive code (Pokemon exception handling)
- \* Now
	- cf exe is a gen listener, receives and proxies call events
	- navigates the callflow JSON tree
	- spawns/monitors cf  $*$  modules to process the nodes in the tree

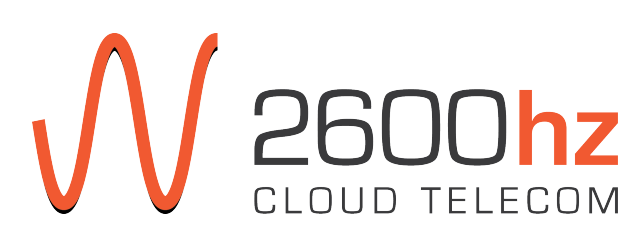

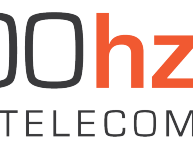

## Callflow processing (cf\_exe + friends)

```
"flow": {
    "data": {
       "id": "128d81866e595be608a51e51e03be",
       "timeout": "20",
      "can call self": false
    },
    "module": "user",
    "children": {
       "_": {
         "data": {
            "id": "9afa4973c3b4440f522955fc023a9"
},
         "module": "voicemail",
         "children": {}
}
}
}
```
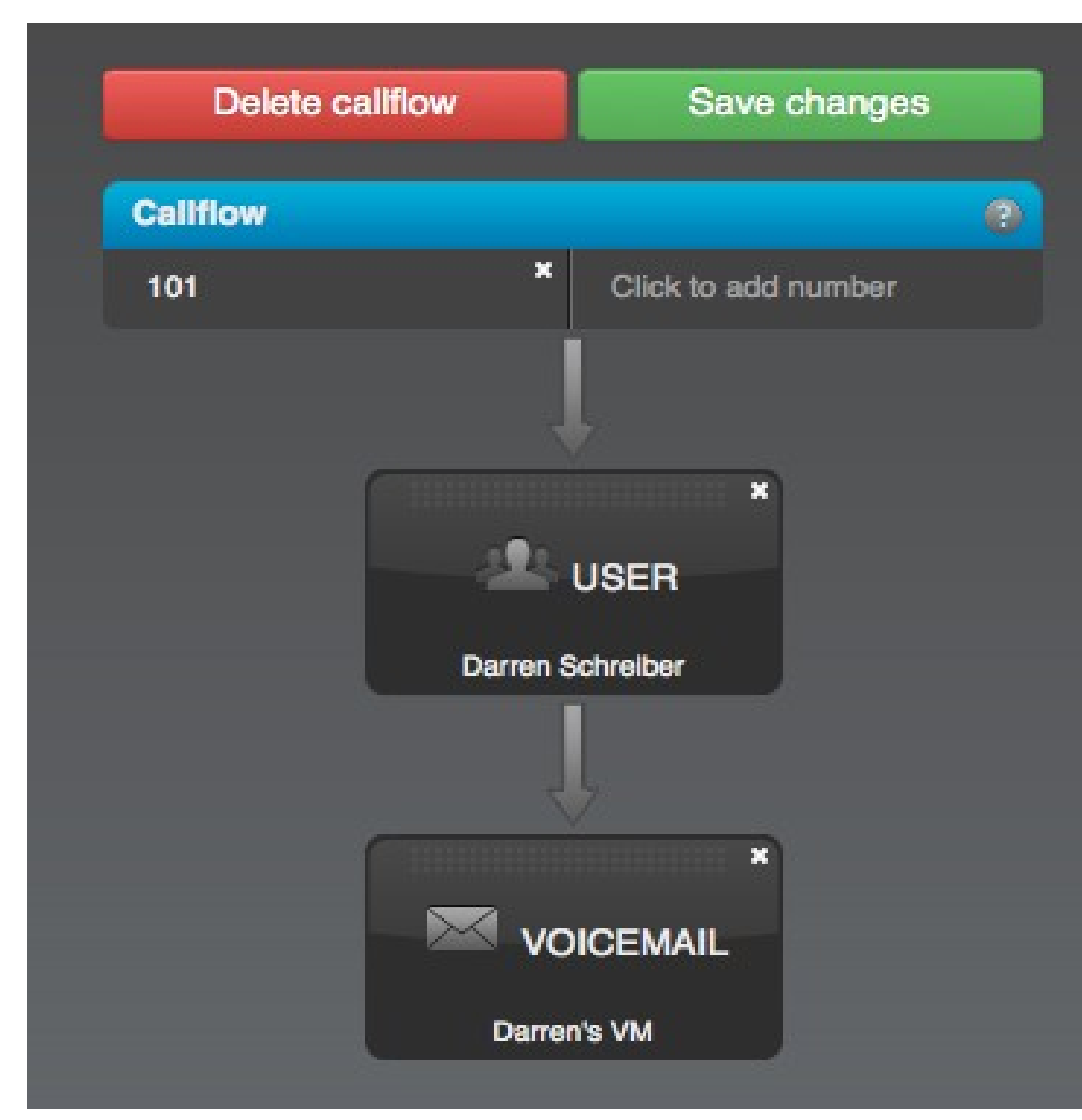

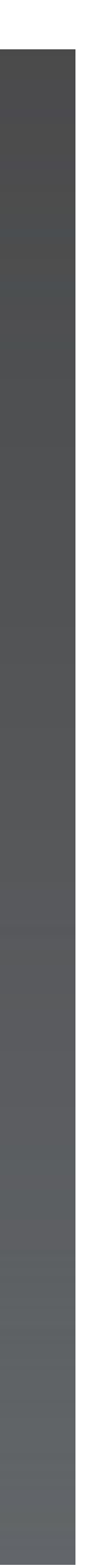

#### Callflow application process layout

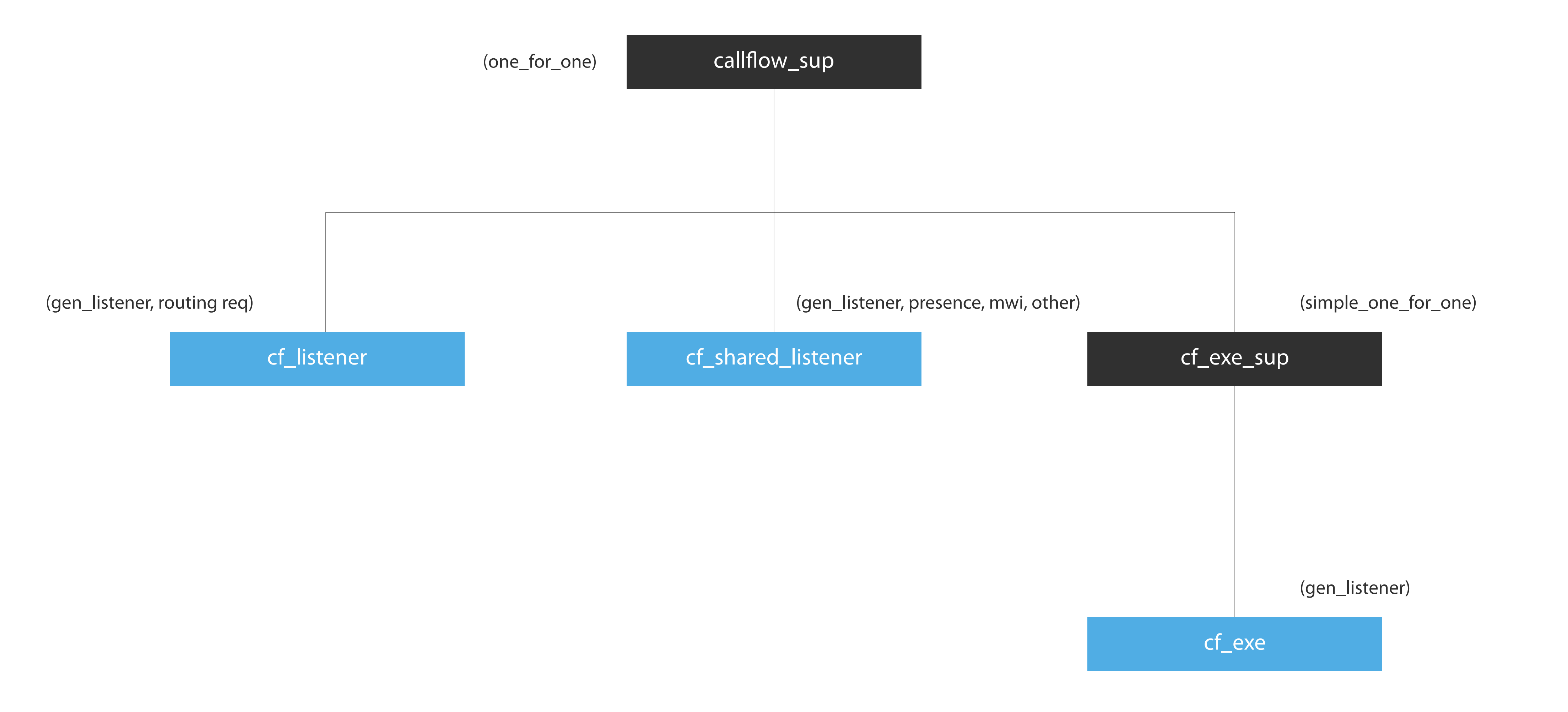

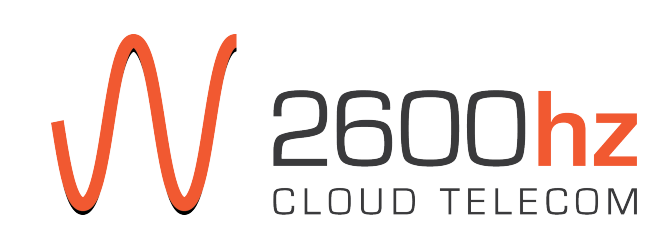

- \* ACDc: Automatic Call Distribution commander (call queues)
- \* Both agents and call queues are represented by these couplings - Better than mixing FSM-style state transitions into gen server

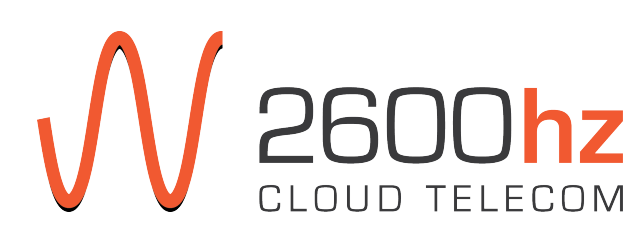

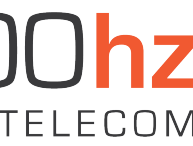

\* Beginning

handle cast({dtmf, DTMF}, #state{status='connecting'}=State)  $\rightarrow$ State1 = process dtmf(DTMF, State), % might update status {noreply, State}; handle cast({dtmf, }, State)  $\rightarrow$ {noreply, State};

\*\* Fine for very simple cases, but quickly degenerates

- 
- 

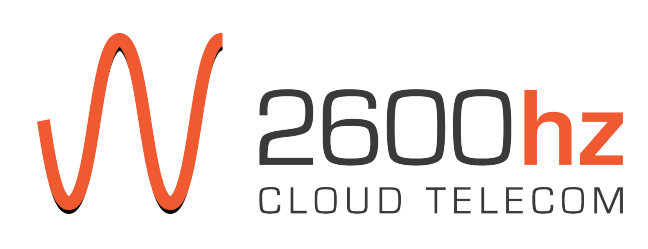

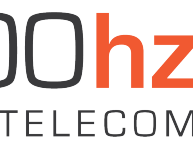

- ACDc layout of agent processes:
- \* Supervisory Tree
	- acdc\_agents\_sup:
		- simple one for one of acdc agent sup's
	- acdc\_agent\_sup:
		- one for all supervisor, per agent

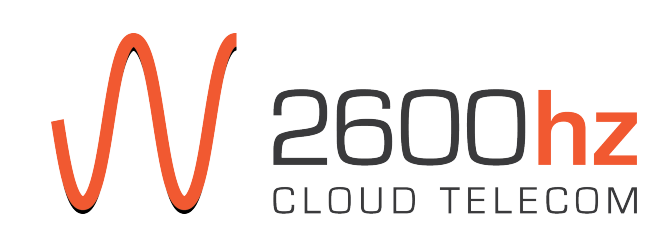

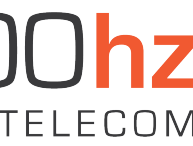

Processes under acdc agent sup

- main states – ready, connecting, answered, waiting, paused, outbound

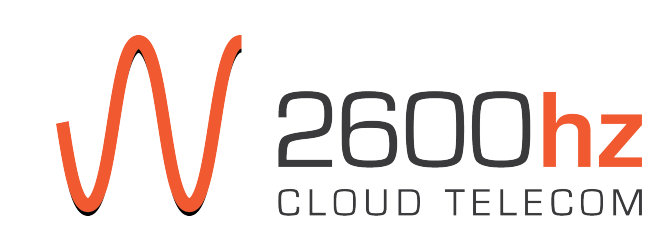

- acdc\_agent\_fsm:
	- gen\_fsm
	-
- acdc\_agent\_listener:
	- gen\_listener
	- handles receiving call events, acdc events, etc
	- handles sending call commands, acdc commands, etc
	- feeds received events into FSM, recv commands from FSM

#### Call Queue Process layout

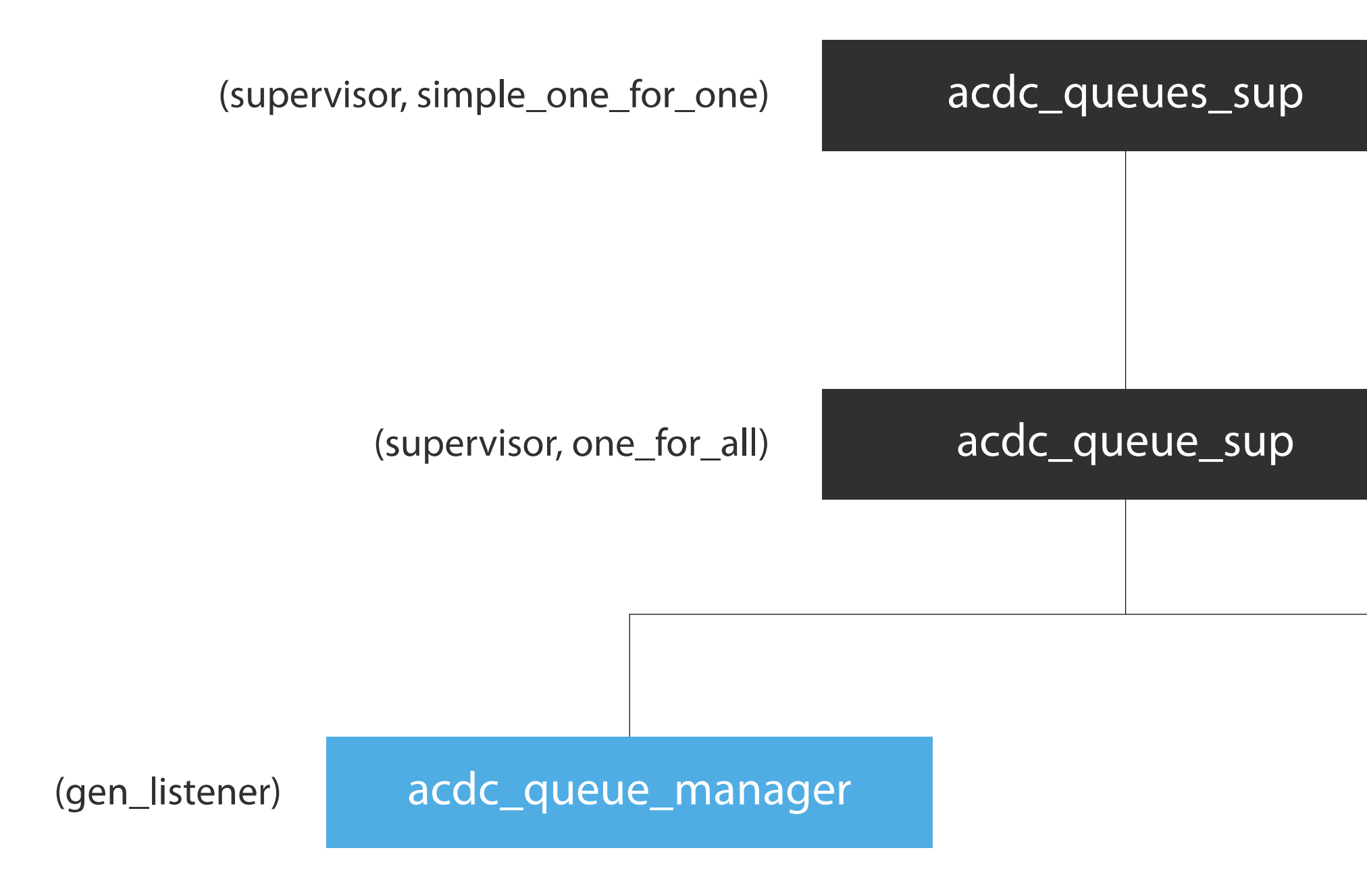

(gen\_listener)

acdc\_queue\_listener

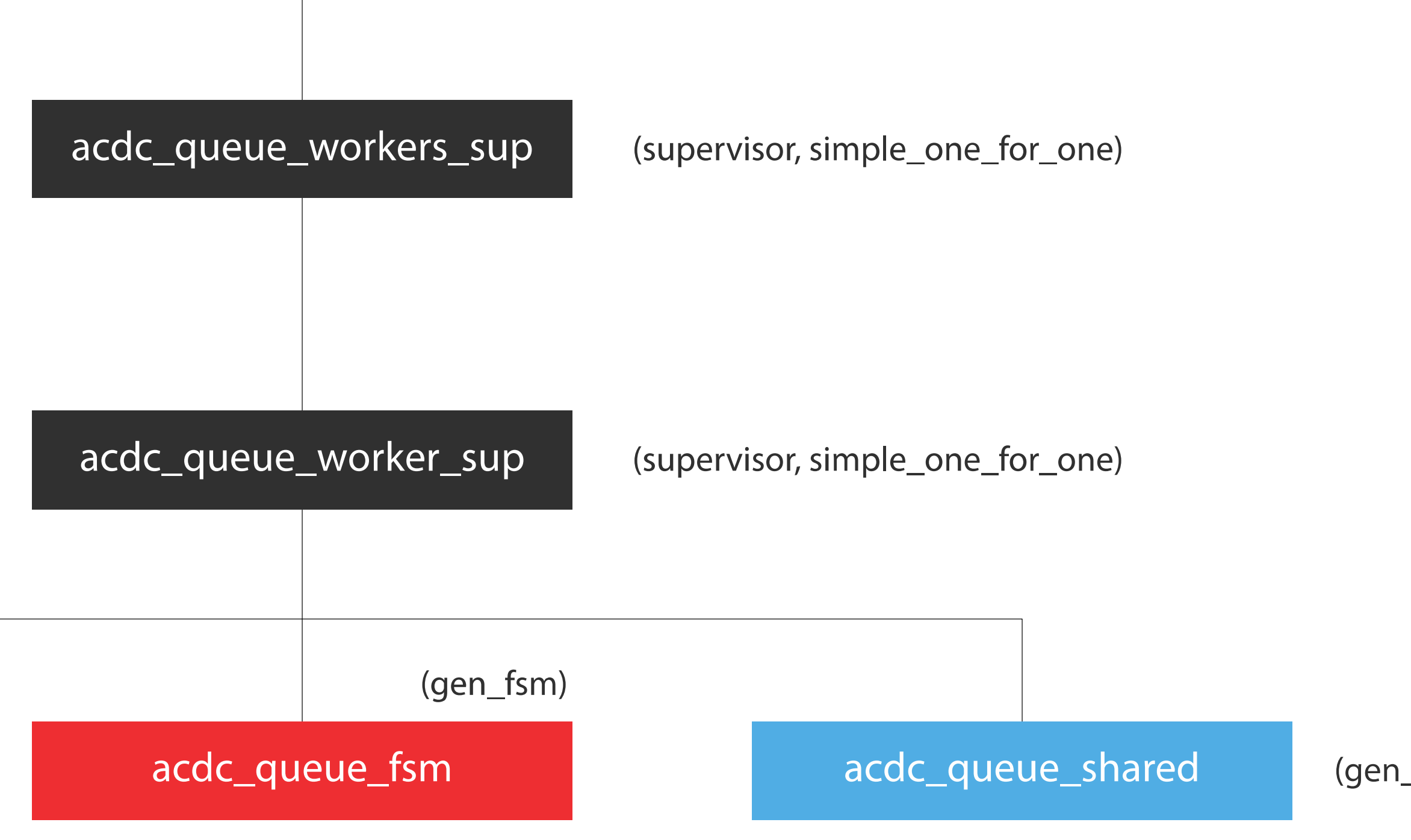

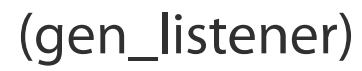

- Project: https://github.com/2600hz/kazoo
	-
	-

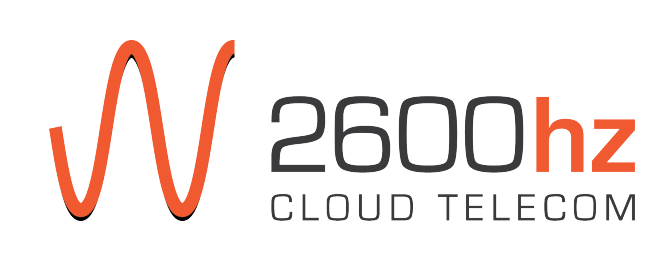

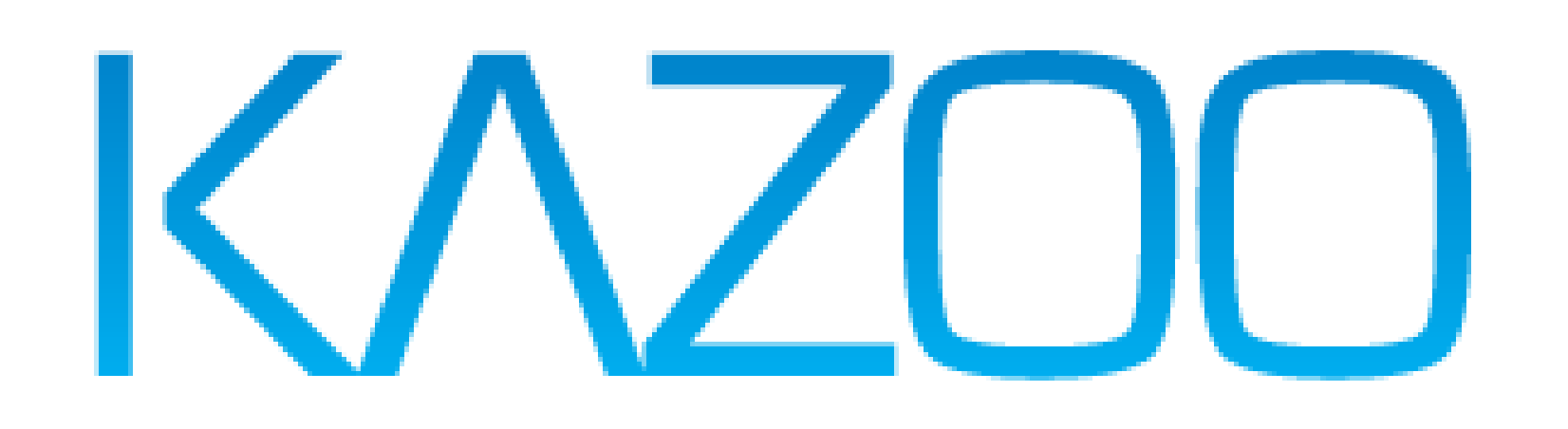

Website: http://2600hz.org

Me: james@2600hz.org

Interested? We're unofficially hiring for Erlang programmers!